# NAG Library Routine Document

# F08NAF (DGEEV)

<span id="page-0-0"></span>Note: before using this routine, please read the Users' Note for your implementation to check the interpretation of bold italicised terms and other implementation-dependent details.

## 1 Purpose

F08NAF (DGEEV) computes the eigenvalues and, optionally, the left and/or right eigenvectors for an  $n$ by n real nonsymmetric matrix A.

# 2 Specification

```
SUBROUTINE F08NAF (JOBVL, JOBVR, N, A, LDA, WR, WI, VL, LDVL, VR, LDVR,
                   WORK, LWORK, INFO)
                                                                             &
```

```
INTEGER N, LDA, LDVL, LDVR, LWORK, INFO
REAL (KIND=nag_wp) A(LDA, \star), WR(\star), WI(\star), VL(LDVL,\star), VR(LDVR,\star),
                    WORK(max(1,LWORK))
                                                                              &
CHARACTER(1) JOBVL, JOBVR
```
The routine may be called by its LAPACK name *dgeev*.

# 3 Description

The right eigenvector  $v_i$  of A satisfies

$$
Av_j = \lambda_j v_j
$$

where  $\lambda_j$  is the jth eigenvalue of A. The left eigenvector  $u_j$  of A satisfies

 $u_j^{\rm H} A = \lambda_j u_j^{\rm H}$ 

where  $u_j^{\text{H}}$  denotes the conjugate transpose of  $u_j$ .

The matrix  $A$  is first reduced to upper Hessenberg form by means of orthogonal similarity transformations, and the  $QR$  algorithm is then used to further reduce the matrix to upper quasitriangular Schur form, T, with 1 by 1 and 2 by 2 blocks on the main diagonal. The eigenvalues are computed from  $T$ , the 2 by 2 blocks corresponding to complex conjugate pairs and, optionally, the eigenvectors of T are computed and backtransformed to the eigenvectors of A.

### 4 References

Anderson E, Bai Z, Bischof C, Blackford S, Demmel J, Dongarra J J, Du Croz J J, Greenbaum A, Hammarling S, McKenney A and Sorensen D (1999) LAPACK Users' Guide (3rd Edition) SIAM, Philadelphi[a http://www.netlib.org/lapack/lug](http://www.netlib.org/lapack/lug)

Golub G H and Van Loan C F (1996) Matrix Computations (3rd Edition) Johns Hopkins University Press, Baltimore

## 5 Arguments

1: JOBVL – CHARACTER(1) Input

On entry: if  $JOBVL = 'N'$ , the left eigenvectors of A are not computed.

If JOBVL = 'V', the left eigenvectors of A are computed.

*Constraint:* JOBVL = 'N' or 'V'.

<span id="page-1-0"></span>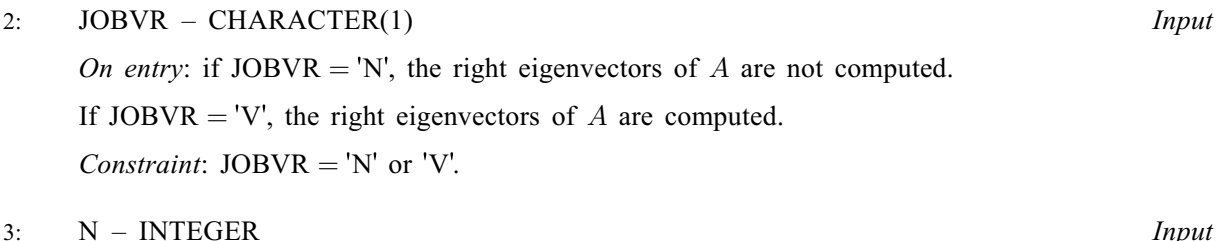

On entry: n, the order of the matrix A. Constraint:  $N \geq 0$ .

4: A(LDA,  $*$ ) – REAL (KIND=nag\_wp) array Input/Output Input/Output

Note: the second dimension of the array A must be at least  $max(1, N)$ .

On entry: the  $n$  by  $n$  matrix  $A$ .

On exit: A has been overwritten.

5: LDA – INTEGER *Input* 

On entry: the first dimension of the array A as declared in the (sub)program from which F08NAF (DGEEV) is called.

Constraint:  $LDA \geq max(1, N)$ .

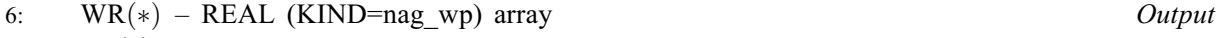

7:  $WI(*)$  – REAL (KIND=nag wp) array  $Output$ 

Note: the dimension of the arrays WR and WI must be at least max $(1, N)$ .

On exit: WR and WI contain the real and imaginary parts, respectively, of the computed eigenvalues. Complex conjugate pairs of eigenvalues appear consecutively with the eigenvalue having the positive imaginary part first.

8: VLðLDVL; Þ – REAL (KIND=nag\_wp) array Output

Note: the second dimension of the array VL must be at least  $max(1,N)$  if [JOBVL](#page-0-0) = V', and at least 1 otherwise.

On exit: if [JOBVL](#page-0-0) = 'V', the left eigenvectors  $u_i$  are stored one after another in the columns of VL, in the same order as their corresponding eigenvalues. If the jth eigenvalue is real, then  $u_j = \text{VL}(:, j)$ , the jth column of VL. If the jth and  $(j + 1)$ st eigenvalues form a complex conjugate pair, then  $u_j = \text{VL}(:, j) + i \times \text{VL}(:, j+1)$  and  $u_{j+1} = \text{VL}(:, j) - i \times \text{VL}(:, j+1)$ .

If  $JOBVL = 'N', VL$  is not referenced.

#### 9: LDVL – INTEGER Input

On entry: the first dimension of the array VL as declared in the (sub)program from which F08NAF (DGEEV) is called.

Constraints:

if  $JOBVL = V'$ ,  $LDVL \ge max(1, N);$ otherwise  $LDVL \geq 1$ .

10:  $VR(LDVR, *) - REAL (KIND = nag wp) array$  $VR(LDVR, *) - REAL (KIND = nag wp) array$  $VR(LDVR, *) - REAL (KIND = nag wp) array$   $Output$ 

Note: the second dimension of the array VR must be at least max $(1, N)$  if JOBVR = V', and at least 1 otherwise.

On exit: if JOBVR = 'V', the right eigenvectors  $v_i$  are stored one after another in the columns of VR, in the same order as their corresponding eigenvalues. If the jth eigenvalue is real, then

<span id="page-2-0"></span> $v_i = \text{VR}(:, j)$  $v_i = \text{VR}(:, j)$  $v_i = \text{VR}(:, j)$ , the jth column of [VR.](#page-1-0) If the jth and  $(j+1)$ st eigenvalues form a complex conjugate pair, then  $v_i = \text{VR}(:, j) + i \times \text{VR}(:, j+1)$  $v_i = \text{VR}(:, j) + i \times \text{VR}(:, j+1)$  $v_i = \text{VR}(:, j) + i \times \text{VR}(:, j+1)$  and  $v_{i+1} = \text{VR}(:, j) - i \times \text{VR}(:, j+1)$ .

If  $JOBVR = 'N', VR$  $JOBVR = 'N', VR$  is not referenced.

#### 11: LDVR – INTEGER *Input*

On entry: the first dimension of the array [VR](#page-1-0) as declared in the (sub)program from which F08NAF (DGEEV) is called.

Constraints:

if  $JOBVR = V'$ ,  $LDVR \ge max(1, N);$  $LDVR \ge max(1, N);$  $LDVR \ge max(1, N);$ otherwise  $LDVR \geq 1$ .

### 12:  $WORK(max(1, LWORK)) - REAL (KIND = nagwp) array$  Workspace

On exit: if INFO = 0, WORK $(1)$  contains the minimum value of LWORK required for optimal performance.

13: LWORK – INTEGER *Input* 

On entry: the dimension of the array WORK as declared in the (sub)program from which F08NAF (DGEEV) is called.

If LWORK  $= -1$ , a workspace query is assumed; the routine only calculates the optimal size of the WORK array, returns this value as the first entry of the WORK array, and no error message related to LWORK is issued.

Suggested value: for optimal performance, LWORK must generally be larger than the minimum, say,  $4 \times N + nb \times N$  $4 \times N + nb \times N$  $4 \times N + nb \times N$ , where nb is the optimal **block size** of F08NEF (DGEHRD).

Constraints:

if  $JOBVL = 'V'$  or  $JOBVR = 'V'$ ,  $LWORK \ge 4 \times N$ ; otherwise LWORK  $\geq \max(1, 3 \times N)$  $\geq \max(1, 3 \times N)$  $\geq \max(1, 3 \times N)$ .

### 14: INFO – INTEGER Output

On exit: INFO = 0 unless the routine detects an error (see Section 6).

# 6 Error Indicators and Warnings

#### $INFO < 0$

If INFO  $= -i$ , argument i had an illegal value. An explanatory message is output, and execution of the program is terminated.

 $INFO > 0$ 

The *QR* algorithm failed to compute all the eigenvalues, and no eigenvectors have been computed; elements  $\langle value \rangle$  to [N](#page-1-0) of [WR](#page-1-0) and [WI](#page-1-0) contain eigenvalues which have converged.

### 7 Accuracy

The computed eigenvalues and eigenvectors are exact for a nearby matrix  $(A + E)$ , where

$$
||E||_2 = O(\epsilon) ||A||_2,
$$

and  $\epsilon$  is the *machine precision*. See Section 4.8 of [Anderson](#page-0-0) *et al.* (1999) for further details.

# 8 Parallelism and Performance

F08NAF (DGEEV) is threaded by NAG for parallel execution in multithreaded implementations of the NAG Library.

F08NAF (DGEEV) makes calls to BLAS and/or LAPACK routines, which may be threaded within the vendor library used by this implementation. Consult the documentation for the vendor library for further information.

Please consult the X06 Chapter Introduction for information on how to control and interrogate the OpenMP environment used within this routine. Please also consult the Users' Note for your implementation for any additional implementation-specific information.

# 9 Further Comments

Each eigenvector is normalized to have Euclidean norm equal to unity and the element of largest absolute value real.

The total number of floating-point operations is proportional to  $n<sup>3</sup>$ .

The complex analogue of this routine is F08NNF (ZGEEV).

# 10 Example

This example finds all the eigenvalues and right eigenvectors of the matrix

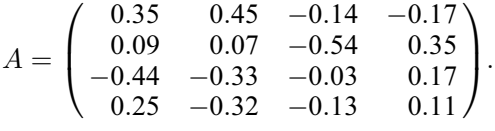

Note that the block size (NB) of 64 assumed in this example is not realistic for such a small problem, but should be suitable for large problems.

### 10.1 Program Text

```
Program f08nafe
```

```
! F08NAF Example Program Text
! Mark 26 Release. NAG Copyright 2016.
! .. Use Statements ..
     Use nag_library, Only: dgeev, nag_wp
! .. Implicit None Statement ..
     Implicit None
! .. Parameters ..
     Real (Kind=nag_wp), Parameter :: zero = 0.0_nag_wp
                                    : \text{nb} = 64, \text{ nin} = 5, \text{nout} = 6Integer, Parameter<br>! .. Local Scalars ..
     Complex (Kind=nag_wp) :: eig
     Real (Kind=nag_wp) :: alpha, beta, scale
     Integer :: i, info, j, k, lda, ldvr, lwork, n
! .. Local Arrays ..
     Real (Kind=nag_wp), Allocatable :: a(:,:), vr(:,:), wi(:), work(:), \&wr(:)
     Real (Kind=naq_wp) :: dummy(1,1)
! .. Intrinsic Procedures ..
     Intrinsic \qquad \qquad ::\ \text{cmplx, max, maxloc, nint, sqrt}! .. Executable Statements ..
     Write (nout,*) 'F08NAF Example Program Results'
! Skip heading in data file
     Read (nin,*)
     Read (nin,*) n
     1da = nldvr = n
     Allocate (a(lda,n),vr(ldvr,n),wi(n),wr(n))
```

```
! Use routine workspace query to get optimal workspace.
      1work = -1! The NAG name equivalent of dgeev is f08naf
      Call dgeev('No left vectors','Vectors (right)',n,a,lda,wr,wi,dummy,1,vr, &
        ldvr,dummy,lwork,info)
! Make sure that there is enough workspace for block size nb.
      lwork = max((nb+2)*n, nint(dummy(1,1))Allocate (work(lwork))
! Read the matrix A from data file
      Read (nin, *)(a(i, 1:n), i=1, n)! Compute the eigenvalues and right eigenvectors of A
! The NAG name equivalent of dgeev is f08naf
      Call dgeev('No left vectors','Vectors (right)',n,a,lda,wr,wi,dummy,1,vr, &
        ldvr,work,lwork,info)
      If (info==0) Then
! Print solution
        Do j = 1, nWrite (nout,*)
          If (wi(j)==zero) Then
            Write (nout, 99999) 'Eigenvalue(', \overline{\overline{1}}, ') = ', wr(\overline{\overline{1}})
          Else
            eig = cmplx(wr(j),wi(j),kind=nag_wp)Write (nout, 99998) 'Eigenvalue(', j, ') = ', eig
          End If
          Write (nout,*)
          Write (nout,99997) 'Eigenvector(', j, ')'
          If (wi(j) == zero) Then
! Scale by making largest element positive
            k = maxloc(vr(1:n,j),1)If (vr(k,j)<zero) Then
              vr(1:n,j) = -vr(1:n,j)End If
            Write (nout,99996) vr(1:n,j)
          Else If (wi(j)>0.0E0_nag_wp) Then
! Scale by making largest element real and positive
            work(1:n) = \text{vr}(1:n,1)**2 + \text{vr}(1:n,1+1)**2
            k = maxloc(word(1:n), 1)scale = sqrt(word(k))work(1:n) = vr(1:n,j)alpha = vr(k,j)/scalebeta = \text{vr}(k, j+1) / scalevr(1:n,j) = alpha*work(1:n) + beta*vr(1:n,j+1)vr(1:n,j+1) = alpha*vr(1:n,j+1) - beta*work(1:n)Write (nout, 99995)(vr(i,j),vr(i,j+1),i=1,n)Else
            Write (nout, 99995)(vr(i,j-1), -vr(i,j), i=1, n)End If
        End Do
      Else
        Write (nout,*)
        Write (nout,99994) 'Failure in DGEEV. INFO = ', info
      End If
99999 Format (1X,A,I2,A,1P,E11.4)
99998 Format (1X,A,I2,A,'(',1P,E11.4,'','IP,E11.4,')')99997 Format (1X,A,I2,A)
99996 Format (1X,1P,E11.4)
99995 Format (1X,'(',1P,E11.4,',',1P,E11.4,')')
99994 Format (1X,A,I4)
    End Program f08nafe
```
### 10.2 Program Data

F08NAF Example Program Data

4 :Value of N 0.35 0.45 -0.14 -0.17 0.09 0.07 -0.54 0.35 -0.44 -0.33 -0.03 0.17 0.25 -0.32 -0.13 0.11 :End of matrix A

#### 10.3 Program Results

F08NAF Example Program Results Eigenvalue(  $1$ ) = 7.9948E-01 Eigenvector( 1) -6.5509E-01 -5.2363E-01 5.3622E-01 -9.5607E-02 Eigenvalue( 2) = (-9.9412E-02, 4.0079E-01) Eigenvector( 2) (-1.9330E-01, 2.5463E-01) ( 2.5186E-01,-5.2240E-01) ( 9.7182E-02,-3.0838E-01) ( 6.7595E-01, 0.0000E+00) Eigenvalue( 3) =  $(-9.9412E-02,-4.0079E-01)$ Eigenvector( 3) (-1.9330E-01,-2.5463E-01) ( 2.5186E-01, 5.2240E-01) ( 9.7182E-02, 3.0838E-01)  $(6.7595E-01,-0.0000E+00)$ Eigenvalue( $4$ ) =  $-1.0066E-01$ Eigenvector( 4) 1.2533E-01 3.3202E-01 5.9384E-01 7.2209E-01